- 
- $\begin{array}{c} \bullet \\ \bullet \\ \bullet \\ \bullet \\ \bullet \end{array}$
- 
- 
- 

Unknown macro: {html} <aiframe width="700" height="394" src="https://www.youtube.com/embed/bkxiTnPGXo8?color=white" frameborder="0" allowingulour>>imamo>

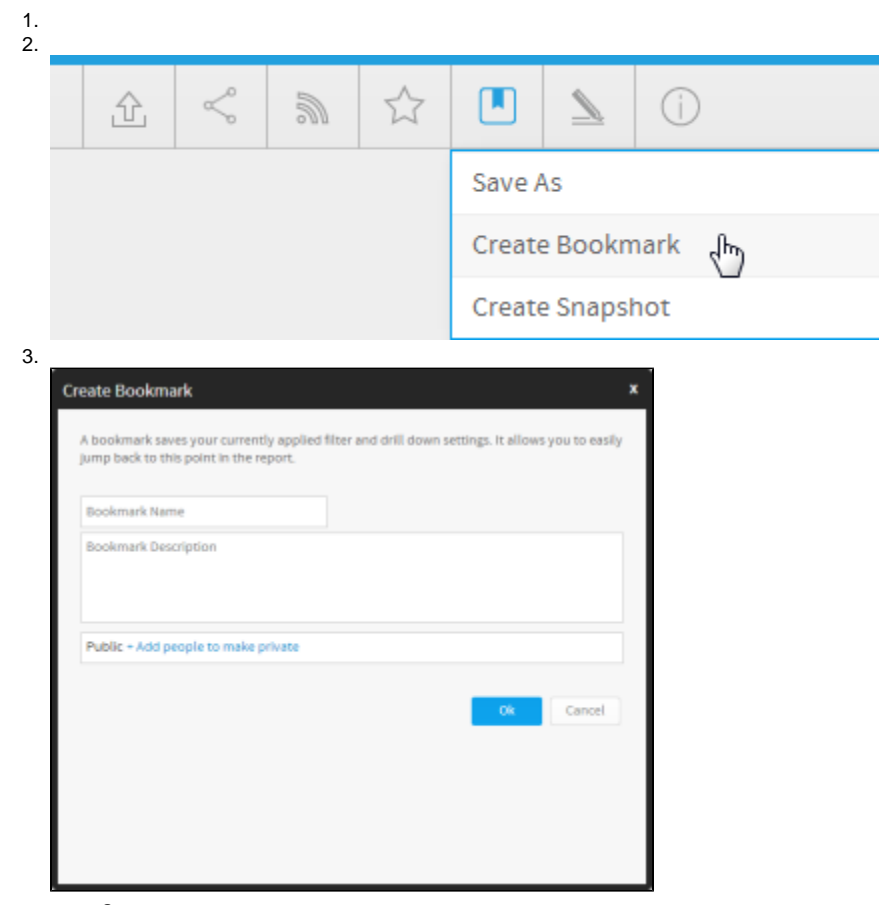

a. b.

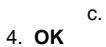

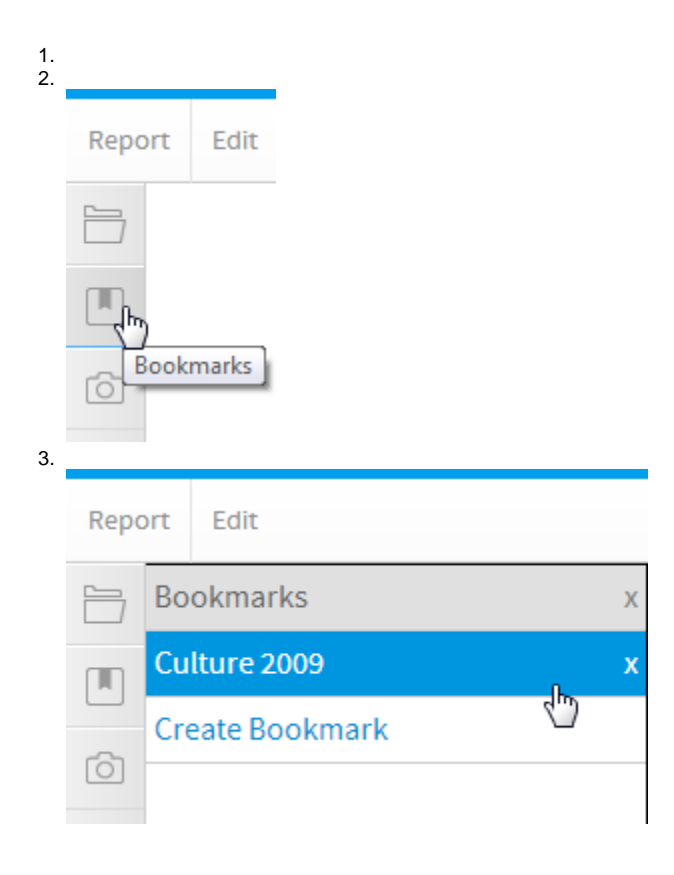

## Yellowfin

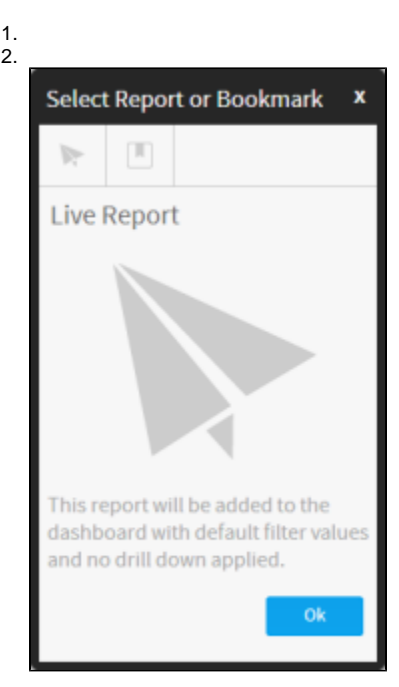

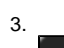

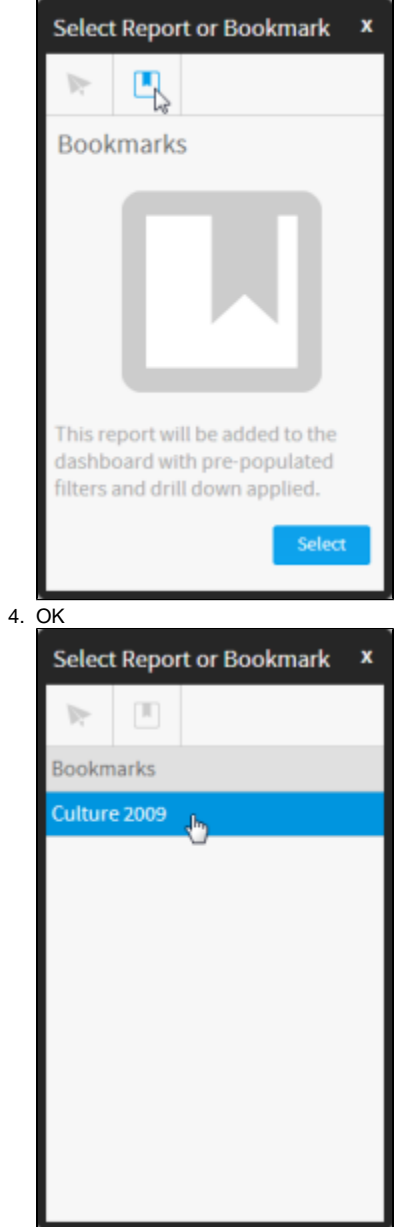

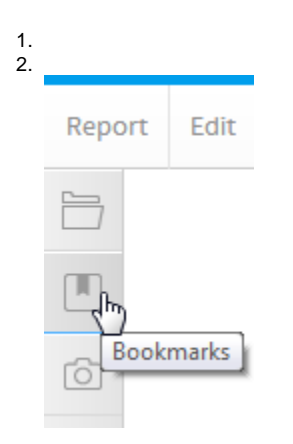

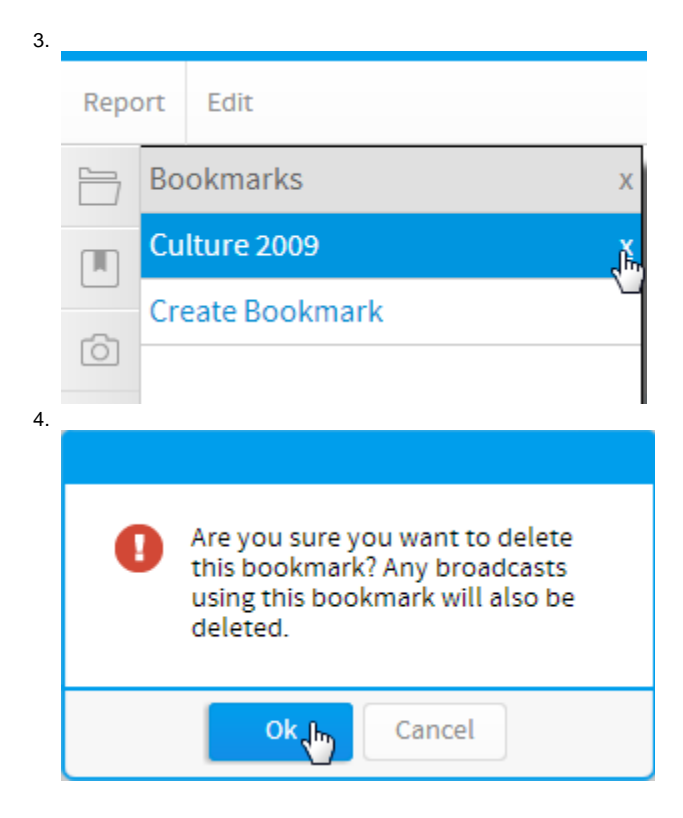